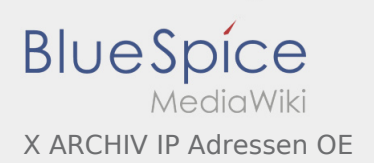

## Inhaltsverzeichnis

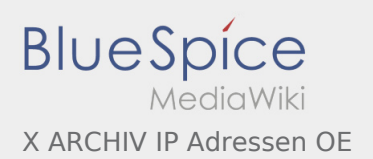

## X ARCHIV IP Adressen OE

**[Version vom 9. April 2009, 22:40 Uhr](https://wiki.oevsv.at/w/index.php?title=X_ARCHIV_IP_Adressen_OE&oldid=3032) ([Quelltext](https://wiki.oevsv.at/w/index.php?title=X_ARCHIV_IP_Adressen_OE&action=edit&oldid=3032) [anzeigen\)](https://wiki.oevsv.at/w/index.php?title=X_ARCHIV_IP_Adressen_OE&action=edit&oldid=3032)** [Oe6rke](https://wiki.oevsv.at/wiki/Benutzer:Oe6rke) [\(Diskussion](https://wiki.oevsv.at/w/index.php?title=Benutzer_Diskussion:Oe6rke&action=view) | [Beiträge](https://wiki.oevsv.at/wiki/Spezial:Beitr%C3%A4ge/Oe6rke)) [← Zum vorherigen Versionsunterschied](https://wiki.oevsv.at/w/index.php?title=X_ARCHIV_IP_Adressen_OE&diff=prev&oldid=3032)

**[Aktuelle Version vom 29. Juli 2016, 12:14 Uhr](https://wiki.oevsv.at/w/index.php?title=X_ARCHIV_IP_Adressen_OE&oldid=14131) ( [Quelltext anzeigen](https://wiki.oevsv.at/w/index.php?title=X_ARCHIV_IP_Adressen_OE&action=edit))** [OE3CTS](https://wiki.oevsv.at/wiki/Benutzer:OE3CTS) [\(Diskussion](https://wiki.oevsv.at/w/index.php?title=Benutzer_Diskussion:OE3CTS&action=view) | [Beiträge](https://wiki.oevsv.at/wiki/Spezial:Beitr%C3%A4ge/OE3CTS)) K (OE3CTS verschob die Seite [IP Adressen OE](https://wiki.oevsv.at/wiki/IP_Adressen_OE) nach [X](https://wiki.oevsv.at/wiki/X_ARCHIV_IP_Adressen_OE) [ARCHIV IP Adressen OE](https://wiki.oevsv.at/wiki/X_ARCHIV_IP_Adressen_OE))